#### **3GPP TSG CN Plenary Meeting #26 NP-040524 RP-040524 8th – 10th December 2004 Athens, Greece.**

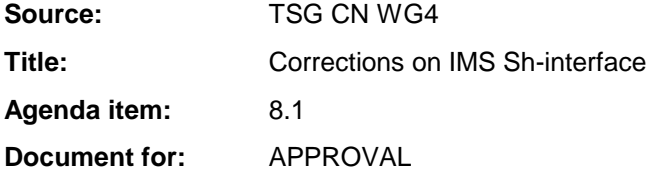

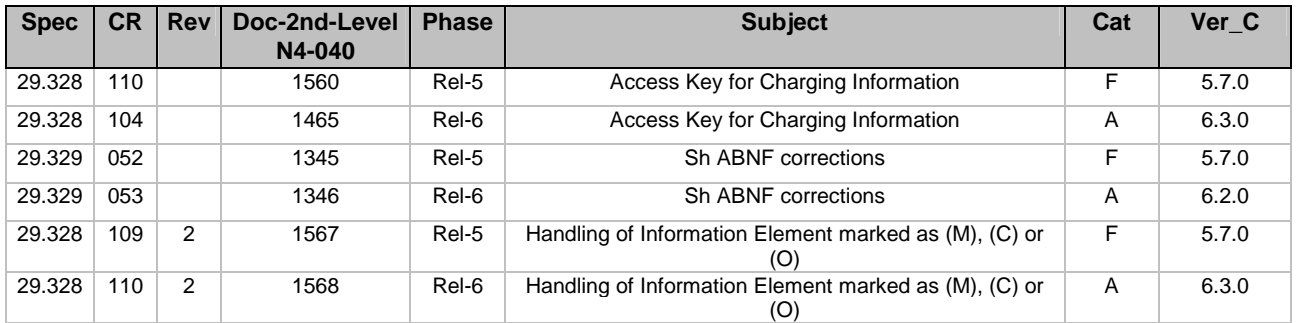

# Seoul, KOREA. 15<sup>th</sup> to 19<sup>th</sup> November 2004.

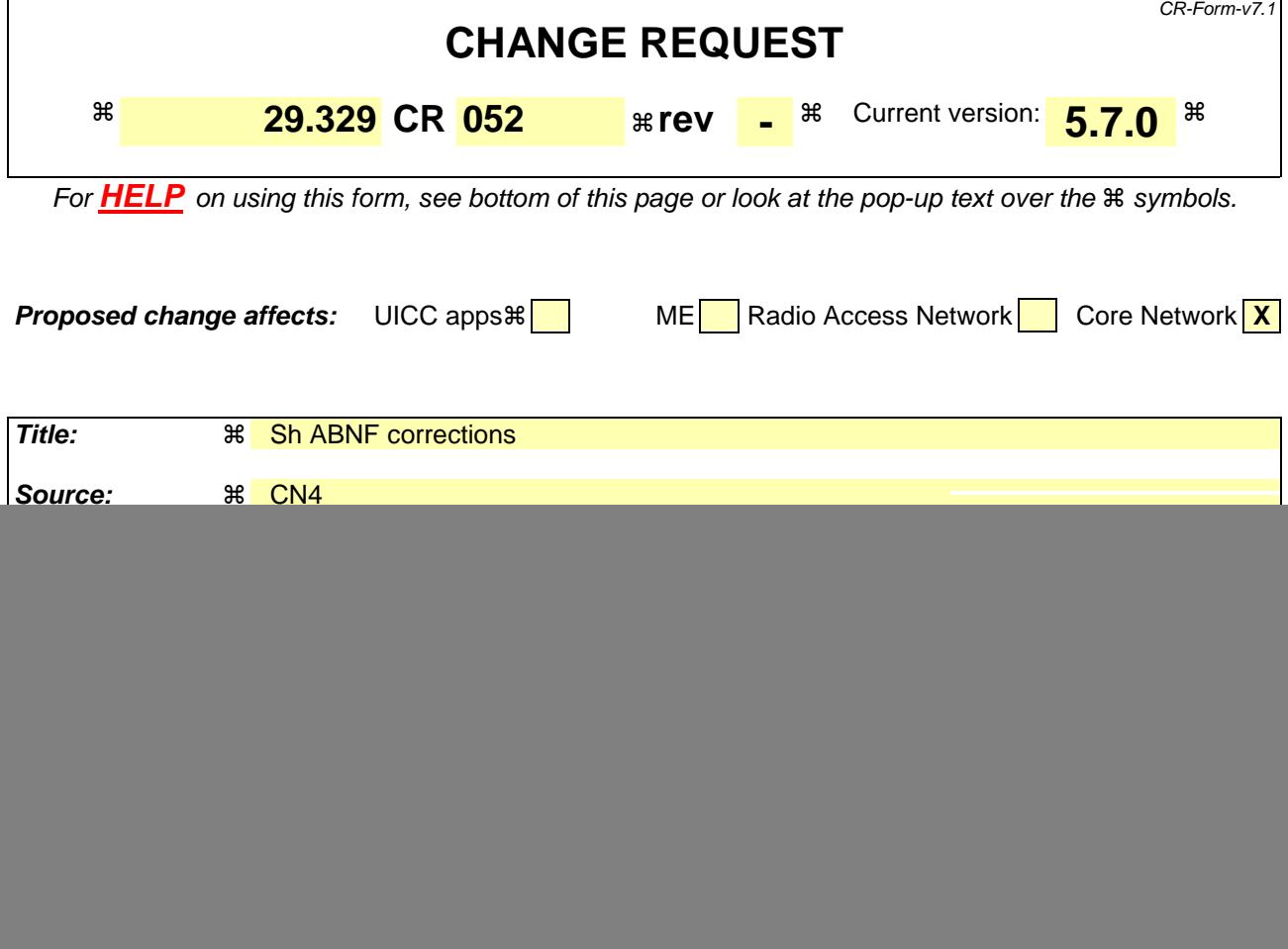

![](_page_1_Picture_403.jpeg)

![](_page_1_Picture_404.jpeg)

#### **How to create CRs using this form:**

Comprehensive information and tips about how to create CRs can be found at http://www.3gpp.org/specs/CR.htm. Below is a brief summary:

1) Fill out the above form. The symbols above marked  $\#$  contain pop-up help information about the field that they are closest to.

- 2) Obtain the latest version for the release of the specification to which the change is proposed. Use the MS Word "revision marks" feature (also known as "track changes") when making the changes. All 3GPP specifications can be downloaded from the 3GPP server under *ftp://ftp.3gpp.org/specs/* For the latest version, look for the directory name with the latest date e.g. 2001-03 contains the specifications resulting from the March 2001 TSG meetings.
- 3) With "track changes" disabled, paste the entire CR form (use CTRL-A to select it) into the specification just in front of the clause containing the first piece of changed text. Delete those parts of the specification which are not relevant to the change request.

# 6.1 Command-Code values

This section defines Command-Code values for this Diameter application.

Every command is defined by means of the ABNF syntax (as defined in RFC 2234 [5]), according to the rules in IETF RFC 3588 [4]. Whenever the definition and use of an AVP is not specified in this document, what is stated in IETF RFC 3588 [4] or 3GPP TS 29.229 [6] shall apply.

The command codes for the Sh interface application are taken from the range allocated by IANA in IETF RFC 3589 [7] as assigned in this specification. For these commands, the Application-ID field shall be set to 16777217 (application identifier of the Sh interface application, allocated by IANA).

The following Command Codes are defined in this specification:

| <b>Command-Name</b>              | Abbreviation | Code | <b>Section</b> |
|----------------------------------|--------------|------|----------------|
| User-Data-Request                | UDR          | 306  | 6.1.1          |
| User-Data-Answer                 | <b>UDA</b>   | 306  | 6.1.2          |
| Profile-Update-Request           | <b>PUR</b>   | 307  | 6.1.3          |
| Profile-Update-Answer            | <b>PUA</b>   | 307  | 6.1.4          |
| Subscribe-Notifications-Request  | <b>SNR</b>   | 308  | 6.1.5          |
| Subscribe-Notifications-Answer   | <b>SNA</b>   | 308  | 6.1.6          |
| <b>Push-Notification-Request</b> | <b>PNR</b>   | 309  | 6.1.7          |
| <b>Push-Notification-Answer</b>  | <b>PNA</b>   | 309  | 6.1.8          |

**Table 6.1.1: Command-Code values** 

## 6.1.1 User-Data-Request (UDR) Command

The User-Data-Request (UDR) command, indicated by the Command-Code field set to 306 and the 'R' bit set in the Command Flags field, is sent by a Diameter client to a Diameter server in order to request user data.

#### Message Format

```
\langle User-Data -Request\rangle ::= \langle Diameter Header: 306, \frac{16777217}{1600}, PXY, \frac{16777217}{1600}
```
- < Session-Id >
- { Vendor-Specific-Application-Id } { Auth-Session-State } { Origin-Host }
- { Origin-Realm }
- [ Destination-Host ]
- { Destination-Realm }
- **{ User-Identity }**
- **[ Server-Name ]**
- **[ Service-Indication ]**
- **{ Data-Reference }**
- **\*[ Requested-Domain ]**
- **[ Current-Location ]**
- \*[ AVP ]
- \*[ Proxy-Info ]
- \*[ Route-Record ]

## 6.1.2 User-Data-Answer (UDA) Command

The User-Data-Answer (UDA) command, indicated by the Command-Code field set to 306 and the 'R' bit cleared in the Command Flags field, is sent by a server in response to the User-Data-Request command. The Result-Code or Experimental-Result AVP may contain one of the values defined in section 6.2 in addition to the values defined in 3GPP TS 29.229 [6].

Message Format

 $\langle$  User-Data-Answer > ::=  $\langle$  Diameter Header: 306÷,  $\frac{PXY}{1.16777217}$  > < Session-Id > { Vendor-Specific-Application-Id } [ Result-Code ] [ Experimental-Result ] { Auth-Session-State } { Origin-Host } { Origin-Realm } **[ User-Data ]**  \*[ AVP ] \*[ Proxy-Info ] \*[ Route-Record ]

## 6.1.3 Profile-Update-Request (PUR) Command

The Profile-Update-Request (PUR) command, indicated by the Command-Code field set to 307 and the 'R' bit set in the Command Flags field, is sent by a Diameter client to a Diameter server in order to update user data in the server.

Message Format

```
\langle Profile-Update-Request \rangle ::= \langle Diameter Header: 307, \frac{16777217}{16777217}, REQ, PXY, \frac{16777217}{16777217}< Session-Id > 
                             { Vendor-Specific-Application-Id } 
                             { Auth-Session-State } 
                             { Origin-Host } 
                             { Origin-Realm } 
                             { Destination-Host } 
                             { Destination-Realm } 
                            { User-Identity } 
                             { User-Data } 
                             *[ AVP ] 
                             *[ Proxy-Info ] 
                             *[ Route-Record ]
```
## 6.1.4 Profile-Update-Answer (PUA) Command

The Profile-Update-Answer (PUA) command, indicated by the Command-Code field set to 307 and the 'R' bit cleared in the Command Flags field, is sent by a client in response to the Profile-Update-Request command. The Result-Code or Experimental-Result AVP may contain one of the values defined in section 6.2 in addition to the values defined in 3GPP TS 29.229 [6].

Message Format

< Profile-Update-Answer > ::=< Diameter Header: 307, PXY, 16777217 > < Session-Id > { Vendor-Specific-Application-Id } [ Result-Code ] [ Experimental-Result ] { Auth-Session-State } { Origin-Host } { Origin-Realm } \*[ AVP ] \*[ Proxy-Info ]

## 6.1.5 Subscribe-Notifications-Request (SNR) Command

The Subscribe-Notifications-Request (SNR) command, indicated by the Command-Code field set to 308 and the 'R' bit set in the Command Flags field, is sent by a Diameter client to a Diameter server in order to request notifications of changes in user data.

Message Format

```
\langle Subscribe-Notifications-Request \rangle ::= \langle Diameter Header: 308, 16777217, REQ, PXY, 16777217 \rangle < Session-Id > 
                          { Vendor-Specific-Application-Id } 
                         { Auth-Session-State } 
                         { Origin-Host } 
                          { Origin-Realm } 
                         [ Destination-Host ]
                           { Destination-Realm } 
                         { User-Identity } 
                         [ Service-Indication] 
                         [ Server-Name ] 
                         { Subs-Req-Type } 
                         { Data-Reference } 
                          *[ AVP ] 
                          *[ Proxy-Info ] 
                          *[ Route-Record ]
```
### 6.1.6 Subscribe-Notifications-Answer (SNA) Command

The Subscribe-Notifications-Answer command, indicated by the Command-Code field set to 308 and the 'R' bit cleared in the Command Flags field, is sent by a client in response to the Subscribe-Notifications-Request command. The Result-Code or Experimental-Result AVP may contain one of the values defined in section 6.2 in addition to the values defined in 3GPP TS 29.229 [6].

Message Format

< Subscribe-Notifications-Answer > ::= < Diameter Header: 308, PXY, 16777217 > < Session-Id > { Vendor-Specific-Application-Id } { Auth-Session-State } [ Result-Code ] [ Experimental-Result ] { Origin-Host } { Origin-Realm }  $*$ [ AVP ] \*[ Proxy-Info ] \*[ Route-Record ]

## 6.1.7 Push-Notification-Request (PNR) Command

The Push-Notification-Request (PNR) command, indicated by the Command-Code field set to 309 and the 'R' bit set in the Command Flags field, is sent by a Diameter server to a Diameter client in order to notify changes in the user data in the server.

Message Format

```
\langle Push-Notification-Request \rangle ::= \langle Diameter Header: 309, 16777217, REQ, PXY, 16777217 \rangle< Session-Id > 
                         { Vendor-Specific-Application-Id } 
                         { Auth-Session-State } 
                         { Origin-Host } 
                         { Origin-Realm } 
                         { Destination-Host } 
                         { Destination-Realm }
```
**{ User-Identity }**  { User-Data } \*[ AVP ] \*[ Proxy-Info ] \*[ Route-Record ]

## 6.1.8 Push-Notifications-Answer (PNA) Command

The Push-Notifications-Answer (PNA) command, indicated by the Command-Code field set to 309 and the 'R' bit cleared in the Command Flags field, is sent by a client in response to the Push-Notification-Request command. The Result-Code or Experimental-Result AVP may contain one of the values defined in section 6.2 in addition to the values defined in 3GPP TS 29.229 [6].

Message Format

 $\langle$  Push-Notification-Answer  $> ::= <$  Diameter Header: 309, PXY, 16777217  $>$ < Session-Id >

{ Vendor-Specific-Application-Id } [ Result-Code ] [ Experimental-Result ] { Auth-Session-State } { Origin-Host } { Origin-Realm } \*[ AVP ] \*[ Proxy-Info ] \*[ Route-Record ]

# Seoul, KOREA. 15<sup>th</sup> to 19<sup>th</sup> November 2004.

![](_page_7_Picture_403.jpeg)

![](_page_7_Picture_404.jpeg)

![](_page_7_Picture_405.jpeg)

#### **How to create CRs using this form:**

Comprehensive information and tips about how to create CRs can be found at http://www.3gpp.org/specs/CR.htm. Below is a brief summary:

1) Fill out the above form. The symbols above marked  $\#$  contain pop-up help information about the field that they are closest to.

- 2) Obtain the latest version for the release of the specification to which the change is proposed. Use the MS Word "revision marks" feature (also known as "track changes") when making the changes. All 3GPP specifications can be downloaded from the 3GPP server under *ftp://ftp.3gpp.org/specs/* For the latest version, look for the directory name with the latest date e.g. 2001-03 contains the specifications resulting from the March 2001 TSG meetings.
- 3) With "track changes" disabled, paste the entire CR form (use CTRL-A to select it) into the specification just in front of the clause containing the first piece of changed text. Delete those parts of the specification which are not relevant to the change request.

# 6.1 Command-Code values

This section defines Command-Code values for this Diameter application.

Every command is defined by means of the ABNF syntax (as defined in RFC 2234 [5]), according to the rules in IETF RFC 3588 [4]. Whenever the definition and use of an AVP is not specified in this document, what is stated in IETF RFC 3588 [4] or 3GPP TS 29.229 [6] shall apply.

The command codes for the Sh interface application are taken from the range allocated by IANA in IETF RFC 3589 [7] as assigned in this specification. For these commands, the Application-ID field shall be set to 16777217 (application identifier of the Sh interface application, allocated by IANA).

The following Command Codes are defined in this specification:

| <b>Command-Name</b>             | <b>Abbreviation</b> | Code | <b>Section</b> |
|---------------------------------|---------------------|------|----------------|
| User-Data-Request               | UDR                 | 306  | 6.1.1          |
| User-Data-Answer                | <b>UDA</b>          | 306  | 6.1.2          |
| Profile-Update-Request          | <b>PUR</b>          | 307  | 6.1.3          |
| Profile-Update-Answer           | <b>PUA</b>          | 307  | 6.1.4          |
| Subscribe-Notifications-Request | <b>SNR</b>          | 308  | 6.1.5          |
| Subscribe-Notifications-Answer  | <b>SNA</b>          | 308  | 6.1.6          |
| Push-Notification-Request       | <b>PNR</b>          | 309  | 6.1.7          |
| Push-Notification-Answer        | <b>PNA</b>          | 309  | 6.1.8          |

**Table 6.1.1: Command-Code values** 

## 6.1.1 User-Data-Request (UDR) Command

The User-Data-Request (UDR) command, indicated by the Command-Code field set to 306 and the 'R' bit set in the Command Flags field, is sent by a Diameter client to a Diameter server in order to request user data.

#### Message Format

```
\langle User-Data -Request\rangle ::= \langle Diameter Header: 306, \frac{16777217}{1600}, PXY, \frac{16777217}{1600}
```
- < Session-Id >
- { Vendor-Specific-Application-Id }
- { Auth-Session-State }
- { Origin-Host }
- { Origin-Realm } [ Destination-Host ]
- { Destination-Realm }
- **\*[ Supported-Features ]**
- **{ User-Identity }**
- **[ Server-Name ]**
- **[ Service-Indication ]**
- **{ Data-Reference }**
- **[ Identity-Set ]**
- **\*[ Requested-Domain ]**
- **[ Current-Location ]**
- \*[ AVP ]
- \*[ Proxy-Info ]
- \*[ Route-Record ]

## 6.1.2 User-Data-Answer (UDA) Command

The User-Data-Answer (UDA) command, indicated by the Command-Code field set to 306 and the 'R' bit cleared in the Command Flags field, is sent by a server in response to the User-Data-Request command. The Result-Code or Experimental-Result AVP may contain one of the values defined in section 6.2 in addition to the values defined in 3GPP TS 29.229 [6].

Message Format

 $\langle$  User-Data-Answer > ::=  $\langle$  Diameter Header: 306÷,  $\frac{PXY}{1.16777217}$  > < Session-Id > { Vendor-Specific-Application-Id } [ Result-Code ] [ Experimental-Result ] { Auth-Session-State } { Origin-Host } { Origin-Realm } **\*[ Supported-Features ] [ User-Data ]**  \*[ AVP ] \*[ Proxy-Info ] \*[ Route-Record ]

### 6.1.3 Profile-Update-Request (PUR) Command

The Profile-Update-Request (PUR) command, indicated by the Command-Code field set to 307 and the 'R' bit set in the Command Flags field, is sent by a Diameter client to a Diameter server in order to update user data in the server.

Message Format

```
< Profile-Update-Request > ::= < Diameter Header: 307, 16777217, REQ, PXY, 16777217 > 
                       < Session-Id > 
                       { Vendor-Specific-Application-Id } 
                       { Auth-Session-State } 
                       { Origin-Host } 
                       { Origin-Realm } 
                       { Destination-Host } 
                       { Destination-Realm } 
                       *[ Supported-Features ] 
                       { User-Identity } 
                       { User-Data } 
                       *[ AVP ] 
                       *[ Proxy-Info ] 
                       *[ Route-Record ]
```
## 6.1.4 Profile-Update-Answer (PUA) Command

The Profile-Update-Answer (PUA) command, indicated by the Command-Code field set to 307 and the 'R' bit cleared in the Command Flags field, is sent by a client in response to the Profile-Update-Request command. The Result-Code or Experimental-Result AVP may contain one of the values defined in section 6.2 in addition to the values defined in 3GPP TS 29.229 [6].

Message Format

< Profile-Update-Answer > ::=< Diameter Header: 307, PXY, 16777217 > < Session-Id > { Vendor-Specific-Application-Id } [ Result-Code ] [ Experimental-Result ] { Auth-Session-State } { Origin-Host } { Origin-Realm }  $*$ [ AVP ]

\*[ Proxy-Info ] \*[ Route-Record ]

### 6.1.5 Subscribe-Notifications-Request (SNR) Command

The Subscribe-Notifications-Request (SNR) command, indicated by the Command-Code field set to 308 and the 'R' bit set in the Command Flags field, is sent by a Diameter client to a Diameter server in order to request notifications of changes in user data.

Message Format

< Subscribe-Notifications-Request > ::= < Diameter Header: 308, 16777217, REQ, PXY, 16777217 > < Session-Id > { Vendor-Specific-Application-Id } { Auth-Session-State } { Origin-Host } { Origin-Realm } [ Destination-Host ] { Destination-Realm } **\*[ Supported-Features ] { User-Identity } [ Service-Indication] [ Server-Name ] { Subs-Req-Type } { Data-Reference }**  \*[ AVP ] \*[ Proxy-Info ] \*[ Route-Record ]

### 6.1.6 Subscribe-Notifications-Answer (SNA) Command

The Subscribe-Notifications-Answer command, indicated by the Command-Code field set to 308 and the 'R' bit cleared in the Command Flags field, is sent by a client in response to the Subscribe-Notifications-Request command. The Result-Code or Experimental-Result AVP may contain one of the values defined in section 6.2 in addition to the values defined in 3GPP TS 29.229 [6].

Message Format

```
< Subscribe-Notifications-Answer > ::= \qquad < Diameter Header: 308, \frac{PXY}{Y}, 16777217 >
                          < Session-Id > 
                          { Vendor-Specific-Application-Id } 
                          { Auth-Session-State } 
                          [ Result-Code ] 
                         [ Experimental-Result ] 
                         { Origin-Host } 
                         { Origin-Realm } 
                         *[ Supported-Features ] 
                         *[ AVP ] 
                         *[ Proxy-Info ] 
                          *[ Route-Record ]
```
## 6.1.7 Push-Notification-Request (PNR) Command

The Push-Notification-Request (PNR) command, indicated by the Command-Code field set to 309 and the 'R' bit set in the Command Flags field, is sent by a Diameter server to a Diameter client in order to notify changes in the user data in the server.

Message Format

```
\langle Push-Notification-Request \rangle ::= \langle Diameter Header: 309, 16777217, REQ, PXY, 16777217
                       < Session-Id > 
                       { Vendor-Specific-Application-Id }
```
{ Auth-Session-State } { Origin-Host } { Origin-Realm } { Destination-Host } { Destination-Realm } **\*[ Supported-Features ] { User-Identity }**  { User-Data } \*[ AVP ] \*[ Proxy-Info ] \*[ Route-Record ]

#### 6.1.8 Push-Notifications-Answer (PNA) Command

The Push-Notifications-Answer (PNA) command, indicated by the Command-Code field set to 309 and the 'R' bit cleared in the Command Flags field, is sent by a client in response to the Push-Notification-Request command. The Result-Code or Experimental-Result AVP may contain one of the values defined in section 6.2 in addition to the values defined in 3GPP TS 29.229 [6].

#### Message Format

< Push-Notification-Answer > ::=< Diameter Header: 309, PXY, 16777217 >

< Session-Id > { Vendor-Specific-Application-Id } [ Result-Code ] [ Experimental-Result ] { Auth-Session-State } { Origin-Host } { Origin-Realm } **\*[ Supported-Features ]**  \*[ AVP ] \*[ Proxy-Info ] \*[ Route-Record ]

Seoul, KOREA. 15<sup>th</sup> to 19<sup>th</sup> November 2004.

![](_page_13_Picture_360.jpeg)

![](_page_13_Picture_361.jpeg)

![](_page_13_Picture_362.jpeg)

#### **How to create CRs using this form:**

Comprehensive information and tips about how to create CRs can be found at http://www.3gpp.org/specs/CR.htm. Below is a brief summary:

- 1) Fill out the above form. The symbols above marked  $\#$  contain pop-up help information about the field that they are closest to.
- 2) Obtain the latest version for the release of the specification to which the change is proposed. Use the MS Word "revision marks" feature (also known as "track changes") when making the changes. All 3GPP specifications can be downloaded from the 3GPP server under ftp://ftp.3gpp.org/specs/ For the latest version, look for the directory name with the latest date e.g. 2001-03 contains the specifications resulting from the March 2001 TSG meetings.
- 3) With "track changes" disabled, paste the entire CR form (use CTRL-A to select it) into the specification just in front of the clause containing the first piece of changed text. Delete those parts of the specification which are not relevant to the change request.

# \*\*\* First Modification \*\*\*

# 7.6 Data

This information element contains an XML document conformant to the XML schema defined in Annex D.

Annex C specifies the UML logical model of the data downloaded via the Sh interface.

Table 7.6.1 defines the reference values, access key and recommended AS permissions (as described in section 6.2) for the data accessible via the Sh interface. It is a matter of operator policy to further restrict the AS permission rights defined in table 7.6.1.

![](_page_15_Picture_115.jpeg)

#### **Table 7.6.1: Data accessible via Sh interface**

# Seoul, KOREA. 15<sup>th</sup> to 19<sup>th</sup> November 2004.

![](_page_16_Picture_375.jpeg)

![](_page_16_Picture_376.jpeg)

![](_page_16_Picture_377.jpeg)

#### **How to create CRs using this form:**

Comprehensive information and tips about how to create CRs can be found at http://www.3gpp.org/specs/CR.htm. Below is a brief summary:

- 1) Fill out the above form. The symbols above marked  $\#$  contain pop-up help information about the field that they are closest to.
- 2) Obtain the latest version for the release of the specification to which the change is proposed. Use the MS Word "revision marks" feature (also known as "track changes") when making the changes. All 3GPP specifications can be downloaded from the 3GPP server under ftp://ftp.3gpp.org/specs/ For the latest version, look for the directory name with the latest date e.g. 2001-03 contains the specifications resulting from the March 2001 TSG meetings.
- 3) With "track changes" disabled, paste the entire CR form (use CTRL-A to select it) into the specification just in front of the clause containing the first piece of changed text. Delete those parts of the specification which are not relevant to the change request.

# \*\*\* First Modification \*\*\*

# 7.6 Data

This information element contains an XML document conformant to the XML schema defined in Annex D.

Annex C specifies the UML logical model of the data downloaded via the Sh interface.

Table 7.6.1 defines the reference values, access key and recommended access rights for the data accessible via the Sh interface. It is a matter of operator policy to further restrict the access rights defined in table 7.6.1.

![](_page_18_Picture_107.jpeg)

#### **Table 7.6.1: Data accessible via Sh interface**

![](_page_19_Picture_363.jpeg)

![](_page_19_Picture_364.jpeg)

**Clauses affected:**  $\frac{12}{6}$ 

![](_page_20_Picture_91.jpeg)

#### **How to create CRs using this form:**

Comprehensive information and tips about how to create CRs can be found at http://www.3gpp.org/specs/CR.htm. Below is a brief summary:

- 1) Fill out the above form. The symbols above marked  $\frac{1}{2}$  contain pop-up help information about the field that they are closest to.
- 2) Obtain the latest version for the release of the specification to which the change is proposed. Use the MS Word "revision marks" feature (also known as "track changes") when making the changes. All 3GPP specifications can be downloaded from the 3GPP server under *ftp://ftp.3gpp.org/specs/* For the latest version, look for the directory name with the latest date e.g. 2001-03 contains the specifications resulting from the March 2001 TSG meetings.
- 3) With "track changes" disabled, paste the entire CR form (use CTRL-A to select it) into the specification just in front of the clause containing the first piece of changed text. Delete those parts of the specification which are not relevant to the change request.

#### Beginning of the modified section

# 6 Procedure Descriptions

In the tables that describe the Information Elements transported by each command, each Information Element is marked as (M) Mandatory, (C) Conditional or (O) Optional.

- A mandatory Information Element (marked as (M) in the table) shall always be present in the command. If this Information Element is absent, an application error occurs at the receiver and an answer message shall be sent back to the originator of the request with the Result-Code set to DIAMETER\_MISSING\_AVP. This message shall also include a Failed-AVP AVP containing the missing Information Element i.e. the corresponding Diameter AVP defined by the AVP Code and the other fields set as expected for this Information Element.
- A conditional Information Element (marked as (C) in the table) shall be present in the command if certain conditions are fulfilled.
	- If the receiver detects that those conditions are fulfilled and the Information Element is absent, an application error occurs and an answer message shall be sent back to the originator of the request with the Result-Code set to DIAMETER\_MISSING\_AVP. This message shall also include a Failed-AVP AVP containing the missing Information Element i.e. the corresponding Diameter AVP defined by the AVP Code and the other fields set as expected for this Information Element.
	- If those conditions are not fulfilled, the Information Element shall be absent. If however this Information Element appears in the message, it shall not cause an application error and it may be ignored by the receiver if this is not explicitly defined as an error case. Otherwise, an application error occurs at the receiver and an answer message with the Result-Code set to DIAMETER\_AVP\_NOT\_ALLOWED shall be sent back to the originator of the request. A Failed-AVP AVP containing a copy of the corresponding Diameter AVP shall be included in this message
- An optional Information Element (marked as (O) in the table) may be present or absent in the command, at the discretion of the application at the sending entity. Absence or presence of this Information Element shall not cause an application error and may be ignored by the receiver.

End of the modified section

![](_page_22_Picture_381.jpeg)

![](_page_22_Picture_382.jpeg)

**Consequences if not approved:**  Possibility of wrong implementation due to an unclear specification on the meaning as well as on the correct handling of missing IE marked as mandatory, conditional or optional

![](_page_22_Picture_383.jpeg)

![](_page_23_Picture_63.jpeg)

#### **How to create CRs using this form:**

Comprehensive information and tips about how to create CRs can be found at http://www.3gpp.org/specs/CR.htm. Below is a brief summary:

- 1) Fill out the above form. The symbols above marked  $\frac{1}{2}$  contain pop-up help information about the field that they are closest to.
- 2) Obtain the latest version for the release of the specification to which the change is proposed. Use the MS Word "revision marks" feature (also known as "track changes") when making the changes. All 3GPP specifications can be downloaded from the 3GPP server under ftp://ftp.3gpp.org/specs/ For the latest version, look for the directory name with the latest date e.g. 2001-03 contains the specifications resulting from the March 2001 TSG meetings.
- 3) With "track changes" disabled, paste the entire CR form (use CTRL-A to select it) into the specification just in front of the clause containing the first piece of changed text. Delete those parts of the specification which are not relevant to the change request.

#### Beginning of the modified section

# 6 Procedure Descriptions

In the tables that describe the Information Elements transported by each command, each Information Element is marked as (M) Mandatory, (C) Conditional or (O) Optional.

- A mandatory Information Element (marked as (M) in the table) shall always be present in the command. If this Information Element is absent, an application error occurs at the receiver and an answer message shall be sent back to the originator of the request with the Result-Code set to DIAMETER\_MISSING\_AVP. This message shall also include a Failed-AVP AVP containing the missing Information Element i.e. the corresponding Diameter AVP defined by the AVP Code and the other fields set as expected for this Information Element.
- A conditional Information Element (marked as (C) in the table) shall be present in the command if certain conditions are fulfilled.
	- If the receiver detects that those conditions are fulfilled and the Information Element is absent, an application error occurs and an answer message shall be sent back to the originator of the request with the Result-Code set to DIAMETER\_MISSING\_AVP. This message shall also include a Failed-AVP AVP containing the missing Information Element i.e. the corresponding Diameter AVP defined by the AVP Code and the other fields set as expected for this Information Element.
	- If those conditions are not fulfilled, the Information Element shall be absent. If however this Information Element appears in the message, it shall not cause an application error and it may be ignored by the receiver if this is not explicitly defined as an error case. Otherwise, an application error occurs at the receiver and an answer message with the Result-Code set to DIAMETER\_AVP\_NOT\_ALLOWED shall be sent back to the originator of the request. A Failed-AVP AVP containing a copy of the corresponding Diameter AVP shall be included in this message
- An optional Information Element (marked as (O) in the table) may be present or absent in the command, at the discretion of the application at the sending entity. Absence or presence of this Information Element shall not cause an application error and may be ignored by the receiver.

End of the modified section